# **wheezy.validation documentation**

*Release latest*

**Andriy Kornatskyy**

**Jun 22, 2021**

# **Contents**

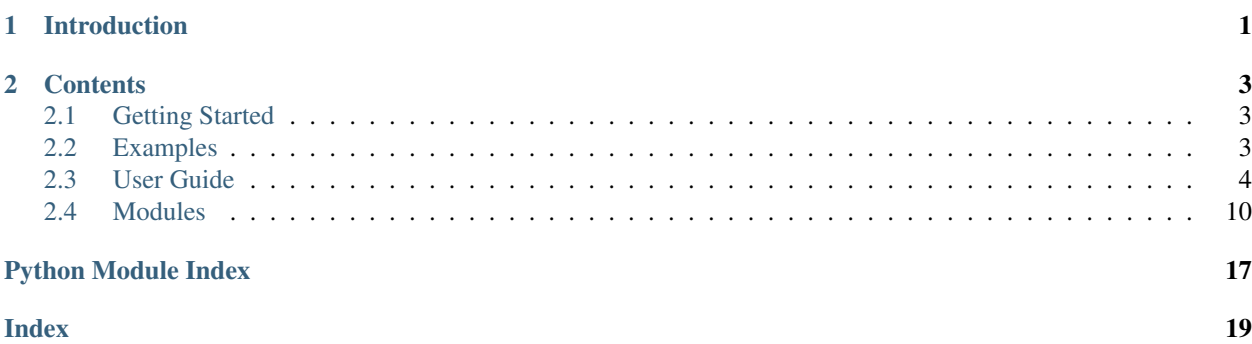

# CHAPTER 1

# Introduction

<span id="page-4-0"></span>*wheezy.validation* is a [python](https://www.python.org) package written in pure Python code. It is a lightweight validation library.

It is optimized for performance, well tested and documented.

#### Resources:

- [source code](https://github.com/akornatskyy/wheezy.validation) and [issues](ttps://github.com/akornatskyy/wheezy.validation/issues) tracker are available on [github](https://github.com/akornatskyy/wheezy.validation)
- [documentation](https://wheezyvalidation.readthedocs.io/en/latest/)

# CHAPTER 2

## **Contents**

## <span id="page-6-1"></span><span id="page-6-0"></span>**2.1 Getting Started**

#### **2.1.1 Install**

*wheezy.validation* requires [python](http://www.python.org) version 3.6+. It is independent of operating system. You can install it from [pypi](http://pypi.python.org/pypi/wheezy.validation) site:

\$ pip install wheezy.validation

## <span id="page-6-2"></span>**2.2 Examples**

We start with a simple credential validation example. Before we proceed let setup [virtualenv](http://pypi.python.org/pypi/virtualenv) environment:

```
$ pip install wheezy.validation
```
## **2.2.1 Credential Validation**

#### **Domain Model**

Our domain model requires that user enter valid credentials during sigin, so Credential model might look like this:

```
class Credential(object):
    def __init__(self):
        self.username = ''
        self.password = ''
```
#### **Validator**

We know that username is a string between 2 and 20 in length, while password must have at least 8 characters and we would like limit it by 12. Both username and password are required and we need a separate message for this case. Here is credential\_validator that serves our purpose:

```
from wheezy.validation import Validator
from wheezy.validation.rules import length
from wheezy.validation.rules import required
credential_validator = Validator({
    'username': [required, length(min=2, max=20)],
    'password': [required, length(min=8, max=12)]
})
```
Since validator in no way dependent on object it is going to validate, it can be reused in any combination, the only requirement that attributes defined in validator must exist in object you are going to validate.

#### **Validation**

Now we can proceed with validation:

```
credential = Credential()errors = {}
succeed = credential_validator.validate(credential, results=errors)
```
errors dictionary contains all errors reported during validation. Key corresponds to attribute being checked, while value is a list of errors.

#### **2.2.2 Credential Update**

Web form submit is a dictionary where key is the name of the input element being submitted and value is a list. That list can have just one item for elements like input or several values that depict user choice.

Let assume form submitted values look this way:

```
values = {'username': [''], 'password': ['']}
```
Our attempt to update Credential model with values:

```
from wheezy.validation.model import try_update_model
credential = Credential()
errors = \{\}succeed = try_update_model(credential, values, errors)
```
errors dictionary contains all errors reported during model update. Key corresponds to attribute being updated, while value is a list of errors.

## <span id="page-7-0"></span>**2.3 User Guide**

Users fill the web form with necessary information, however, they often make mistakes. This is where form validation comes into play. The goal of validation is to ensure that the user provided necessary and properly formatted information needed to successfully complete an operation.

#### **2.3.1 Validator**

[Validator](#page-19-0) is a container of validation rules that all together provide object validation. You instantiate Validator and supply it a map between attribute names being validated and list of rules. Here is an example:

```
credential_validator = Validator({
    'username': [required, length(max=10)],
    'password': [required, length(min=8, max=12)]
})
```
[Validator](#page-19-0) in no way tied to object and/or class being validated, instead the only requirement is existance of attributes being validated.

[Validator](#page-19-0) supports \_\_getitem\_\_ interface, so is applicable to dict like objects:

```
user = \{ 'username': ''', 'password': '''\}errors = \{\}succeed = credential_validator.validate(user, errors)
```
Method validate returns True only in case all validation rules succeed otherwise False.

errors dictionary contains all errors reported during validation. Key corresponds to attribute name being checked, while value is a list of errors.

If you need validation check all rules for failed attribute, you need set stop attribute to False (default is to stop on first error):

succeed = credential\_validator.validate(user, errors, stop=**False**)

#### **Nested Validator**

[Validator](#page-19-0) can be nested into some other validator, so ultimately can form any hierarchically complex structure. This can be useful for composite objects, e.g. Registration model can aggregate Credential model. While each model has own validation, registration model can nest the validator for the credential model:

```
class Registration(object):
   def __init__(self):
        self.credential = Credential()
registration_validator = Validator({
    'credential': credential_validator
})
```
#### **Internationalization**

[Validator](#page-19-0) supports the python standard gettext module. You need to pass gettext translations as a argument to validate method. Here is an example:

```
from gettext import NullTranslations
translations = NullTranslations()
succeed = credential_validator.validate(
```

```
user,
errors,
translations=translations)
```
#### **Thread Safety**

Validator does not alter its state once initialized. It is guaranteed to be thread safe.

#### **2.3.2 Validation Rules**

Validation rules prevent bad data from being processed. A validation rule is a criterion used in the process of data validation. Rules support simple types attributes as well as list typ attributes, e.g. iterator rule can apply a number of other rules to each item in the list.

There are a number of validation rules already defined.

- required. Any value evaluated to boolean True passes this rule. Also take a look at the required\_but\_missing list. See [RequiredRule](#page-18-0).
- not\_none. None value will not pass this rule. See [NotNoneRule](#page-17-0).
- missing, empty. Any value evaluated to boolean False passes this rule. Also take a look at the required\_but\_missing list. See [RequiredRule](#page-18-0).
- length. Result of python function len() must fall within a range defined by this rule. Supported range attributes include: min, max. See [LengthRule](#page-17-1).
- compare. Compares attribute being validated with some other attribute value. Supported comparison operations include: equal, not\_equal. See [CompareRule](#page-16-0).
- predicate, model\_predicate. Fails if predicate returns boolean False. Predicate is any callable that accepts a model and returns a boolean. It is useful for custom rules, e.g. a number of days between two model properties must not exceed a certain value, etc. See [PredicateRule](#page-17-2).
- must, value\_predicate. Fails if predicate returns boolean False. Predicate is any callable that accepts a value and returns a boolean. It is useful for custom rule applicable to multiple attributes of model. See [ValuePredicateRule](#page-18-1).
- regex. Search for regular expression pattern. Initialized with regex as a regular expression pattern or a pre-compiled regular expression. Supports negated argument. See [RegexRule](#page-17-3).
- slug. Ensures only letters, numbers, underscores or hyphens. See  $SluqRule$ .
- email. Ensures a valid email. See *[EmailRule](#page-16-1)*.
- scientific. Ensures a valid scientific string input. See [ScientificRule](#page-18-3).
- base64. Ensures a valid base64 string input (supports alternative alphabet for + and / characters). See [Base64Rule](#page-16-2).
- urlsafe\_base64. Ensures a valid base64 string input using an alphabet, which substitutes instead of + and  $\_$  instead of / in the standard Base64 alphabet. The input can still contain =. See [URLSafeBase64Rule](#page-18-4).
- range. Ensures value is in range defined by this rule. Works with any numbers including int, float, decimal, etc. Supported range attributes include: min, max. See [RangeRule](#page-17-4).
- and . Applies all rules regardless of validation result. See [AndRule](#page-16-3).
- or. Succeeds if at least one rule in rules succeed. Failed rule results are not added unless they all fail. See [OrRule](#page-17-5).
- iterator. Applies rules to each item in value. Iterates over each rule and checks whenever any item in value fails. Designed to work with iteratable attributes: list, tuple, etc. See  $IterationRule$ .
- one of. Value must match at least one element from items. Checks whenever value belongs to items. See [OneOfRule](#page-17-6).
- relative date, relative utcdate, relative tzdate, relative datetime, relative\_utcdatetime, relative\_tzdatetime. Check if value is in relative date/datetime range per local, UTC or tz time. See [RelativeDateDeltaRule](#page-17-7), [RelativeUTCDateDeltaRule](#page-18-5), [RelativeTZDateDeltaRule](#page-17-8) and [RelativeDateTimeDeltaRule](#page-17-9), [RelativeUTCDateTimeDeltaRule](#page-18-6), [RelativeTZDateTimeDeltaRule](#page-17-10).
- relative\_timestamp, relative\_unixtime. Check if value is in relative unix timestamp range. See [RelativeUnixTimeDeltaRule](#page-18-7).
- adapter, int\_adapter. Adapts a value according to converter. This is useful when you need to keep string input in model but validate as an integer. See [AdapterRule](#page-16-5), [IntAdapterRule](#page-16-6).
- ignore. The idea behind this rule is to be able to substitute any validation rule by this one that always succeeds. See [IgnoreRule](#page-16-7).

#### **Custom Message**

You are able to customize the error message by using message\_template argument during rule declaration:

```
credential_validator = Validator({
    'username': [required(message_template='Required field')]
})
```
Every rule supports message\_template argument during rule declaration.

#### **gettext utilities**

Please remember to add msgid/msgstr of customized validation error to po file. You can extract gettext messages by:

```
$ xgettext --join-existing --sort-by-file --omit-header \
            -o i18n/translations.po src/*.py
```
Compile po files:

```
$ msgfmt -v translations.po -o translations.mo
```
#### **Custom Rules**

It is easy to provide your own validation rule. The rule is any callable with the following contract:

**def** check(self, value, name, model, result, gettext):

Here is a description of each attribute:

• value - value that is currently validated.

- name name of attribute.
- model object being validated.
- result a dictionary that accepts validation errors.
- gettext a function used to provide i18n support.

## **2.3.3 Validation Mixin**

[ValidationMixin](#page-15-0) provides a sort of contextual integration with third party modules. Specifically this mixin requires two attributes: errors and translations. Once these two attributes provided, validation can be simplified. Let's review it by example:

```
user_validator = Validator({
    'name': [required]
})
```
We defined user\_validator. Now here is our integration in some service:

```
class MyService(ValidationMixin):
    def __init__(self):
         self.errors = {}
         self.translations = {'validation': None}
    def signin(self, user):
         succeed = self.validate(user, user_validator)
         ...
         self.error('Unauthorized')
         return False
```
If the signin operation fails the client can request all validation errors from errors attribute. Note that general error message ('Unauthorized') is stored under \_\_ERROR\_\_ key. Thus it can be used to display general information to the end user.

### **2.3.4 Model Update**

Web form submit is a dictionary where key is the name of the input element being submitted and value is a list. That list can have just a single value for elements like input or several values that depict user choice.

 $try\_update\_model$  () method is provided to try update any given object with values submitted by web form.

The convention used by  $try\_update\_model$  () method is requirement for the model to be properly initialized with default values, e.g. integer attributes must default to some integer value, etc.

List of supported value\_providers:

```
try:
                return date(*strptime(value, fmt)[:3])
            except ValueError:
                continue
        raise ValueError()
else:
    return None
```

```
def time_value_provider(value, gettext):
    """Converts ``value`` to ``datetime.time``."""
```
Example of domain model initialized with defaults:

```
class Credential(object):
   def __init__(self):
       self.username = ''
       self.password = ''
```
Values submitted by web form:

values = {'username': [''], 'password': ['']}

Typical use case as follows:

```
from wheezy.validation.model import try_update_model
credential = Credential()
errors = \{\}succeed = try_update_model(credential, values, errors)
```
errors dictionary contains all errors reported during model update. Key corresponds to attribute being updated, while value is a list of errors.

#### **Numbers**

Number value providers (  $int_value\_provider()$ , [decimal\\_value\\_provider\(\)](#page-15-2),  $float\_value\_provider()$  supports thousands separator as well as decimal separator. Take a look at the validation.po file.

#### **Date and Time**

Date and time value providers (  $date\_value\_provider()$ ,  $time\_value\_provider()$ , [datetime\\_value\\_provider\(\)](#page-15-6)) support a number of formats. Generally there is a default format and fallback formats. It tries the default format and if it fails tries fallback formats. Take a look at the validation.po file for a list of supported formats.

Please note that [datetime\\_value\\_provider\(\)](#page-15-6) falls back to [date\\_value\\_provider\(\)](#page-15-4) in case none of its own formats matched. Empty value is converted to minimal value for date/time.

#### **Lists**

 $try\_update\_model$  () method supports list attributes. Note that existing model list is used (it is not overwritten).

```
>>> class User(object):
... def __init__(self):
... self.prefs = []
... self.prefs2 = [0]
>>> user = User()
>>> values = {'prefs': ['1', '2'], 'prefs2': ['1', '2']}
>>> results = {}
```

```
>>> try_update_model(user, values, results)
True
>>> user.prefs
['1', '2']
>>> user.prefs2
[1, 2]
```
Note that the type of the first element in the list selects value provider for all elements in the list.

#### **Custom Value Providers**

Value provider is any callable of the following contract:

```
def my_value_provider(str_value, gettext):
    return parsed_value
```
You can add your value provider to defaults:

```
from wheezy.validation.model import value_providers
```

```
value_providers['my_type'] = my_value_provider
```
## <span id="page-13-0"></span>**2.4 Modules**

#### <span id="page-13-1"></span>**2.4.1 wheezy.validation**

```
class wheezy.validation.ValidationMixin
```
Used primary by service layer to validate domain model.

Requirements: - self.errors - self.translations

Example:

```
class MyService(ValidationMixin):
    def __init__(self, repository, errors, translations, locale):
        # ...
    def authenticate(self, credential):
        if not self.validate(credential, credential_validator):
           return False
        # ...
        return True
```
**error**(*message*, *name='\_\_ERROR\_\_'*) Add *message* to errors.

**validate**(*model*, *validator*) Validate given *model* using *validator*.

```
wheezy.validation.try_update_model(model, values, results, translations=None)
     Try update model with values (a dict of lists or strings), any errors encountered put into results and use transla-
     tions for i18n.
```
#### <span id="page-14-3"></span>**class** wheezy.validation.**Validator**(*mapping*)

Container of validation rules that all together provide object validation.

```
validate(model, results, stop=True, translations=None, gettext=None)
```
Validates given *model* with results of validation stored in *results*. Be default the validation stops on first rule fail, however with supplied *stop* argument set *False* the *result* will get all errors reported by a rule.

There is a way to internationalize validation errors with *translations* or *gettext*.

#### <span id="page-14-0"></span>**2.4.2 wheezy.validation.checker**

checker module.

```
class wheezy.validation.checker.Checker(stop=True, translations=None, gettext=None)
     Intended to be used by unittest/doctest for validation rules. It is recommended to use test case per validator, test
     method per attribute, split by success check first than fails.
```

```
check(**kwargs)
```
Returns a result of validation limited to attributes in *kwargs* which represents attributes of model being validated.

```
error(**kwargs)
```
Returns first error reported by validator.

```
errors(**kwargs)
```
Returns all errors reported by validator.

**use**(*validator*)

Use *validator* for next series of checks.

```
class wheezy.validation.checker.Model
```
Simulate plain python class, read-only dictionary access through attributes.

#### <span id="page-14-1"></span>**2.4.3 wheezy.validation.i18n**

i18n module.

#### <span id="page-14-2"></span>**2.4.4 wheezy.validation.mixin**

mixin module.

```
class wheezy.validation.mixin.ErrorsMixin
```
Used primary by service layer to validate business rules.

Requirements: - self.errors

Example:

```
class MyService(ValidationMixin):
   def init (self, repository, errors, locale):
       # ...
   def authenticate(self, credential):
       if not self.factory.membership.authenticate(credentials):
            self.error('The username or password provided '
                       'is incorrect.')
```

```
return False
# \dotsreturn True
```

```
error(message, name='__ERROR__')
    Add message to errors.
```
<span id="page-15-0"></span>**class** wheezy.validation.mixin.**ValidationMixin**

Used primary by service layer to validate domain model.

Requirements: - self.errors - self.translations

Example:

```
class MyService(ValidationMixin):
    def __init__(self, repository, errors, translations, locale):
        # ...
    def authenticate(self, credential):
        if not self.validate(credential, credential_validator):
            return False
        # ...
        return True
```
**error**(*message*, *name='\_\_ERROR\_\_'*) Add *message* to errors.

**validate**(*model*, *validator*) Validate given *model* using *validator*.

### <span id="page-15-7"></span>**2.4.5 wheezy.validation.model**

model module.

```
wheezy.validation.model.bool_value_provider(value, gettext)
    Converts value to bool.
```
- wheezy.validation.model.**bytes\_value\_provider**(*value*, *gettext*) Converts value to bytes.
- <span id="page-15-4"></span>wheezy.validation.model.**date\_value\_provider**(*value*, *gettext*) Converts value to datetime.date.
- <span id="page-15-6"></span>wheezy.validation.model.**datetime\_value\_provider**(*value*, *gettext*) Converts value to datetime.datetime.
- <span id="page-15-2"></span>wheezy.validation.model.**decimal\_value\_provider**(*value*, *gettext*) Converts value to Decimal.
- <span id="page-15-3"></span>wheezy.validation.model.**float\_value\_provider**(*value*, *gettext*) Converts value to float.
- <span id="page-15-1"></span>wheezy.validation.model.**int\_value\_provider**(*value*, *gettext*) Converts value to int.

```
wheezy.validation.model.str_value_provider(value, gettext)
    Converts value to str.
```

```
wheezy.validation.model.time_value_provider(value, gettext)
    Converts value to datetime.time.
```
<span id="page-16-8"></span>wheezy.validation.model.**try\_update\_model**(*model*, *values*, *results*, *translations=None*) Try update *model* with *values* (a dict of lists or strings), any errors encountered put into *results* and use *translations* for i18n.

#### <span id="page-16-9"></span>**2.4.6 wheezy.validation.patches**

patches module.

```
wheezy.validation.patches.patch_strptime_cache_size(max_size=100)
    Patch for strptime regex cache max size.
```
wheezy.validation.patches.**patch\_use\_cdecimal**() Use cdecimal module globally. Pure python implementation in-place replacement.

#### <span id="page-16-10"></span>**2.4.7 wheezy.validation.rules**

<span id="page-16-5"></span>rules module.

**class** wheezy.validation.rules.**AdapterRule**(*converter*, *rule*, *message\_template=None*) Adapts value according to converter. This is useful when you need keep string input in model but validate as an integer.

```
class wheezy.validation.rules.AndRule(*rules)
     Applies all rules regardless of validation result.
```

```
validate(value, name, model, result, gettext)
     Iterate over each rule and check whenever any item in value fail.
```
value - iteratable.

- <span id="page-16-2"></span>**class** wheezy.validation.rules.**Base64Rule**(*altchars='+/'*, *message\_template=None*) Ensures a valid base64 string input.
- <span id="page-16-0"></span>**class** wheezy.validation.rules.**CompareRule**(*equal=None*, *not\_equal=None*, *message\_template=None*)

Compares attribute being validated with some other attribute value.

- <span id="page-16-1"></span>**class** wheezy.validation.rules.**EmailRule**(*message\_template=None*) Ensures a valid email.
- <span id="page-16-7"></span>**class** wheezy.validation.rules.**IgnoreRule**(*\*args*, *\*\*kwargs*) The idea behind this rule is to be able to substitute any validation rule by this one that always succeed:

from wheezy.validation.rules import ignore as regex

This way all *regex* rules are ignored within a scope of import.

**validate**(*value*, *name*, *model*, *result*, *gettext*) Always succeed.

<span id="page-16-6"></span>**class** wheezy.validation.rules.**IntAdapterRule**(*rule*, *message\_template=None*) Adapts value to an integer.

```
class wheezy.validation.rules.IteratorRule(rules, stop=True)
     Applies rules to each item in value list.
```
<span id="page-17-11"></span><span id="page-17-6"></span><span id="page-17-5"></span><span id="page-17-1"></span><span id="page-17-0"></span>**validate**(*value*, *name*, *model*, *result*, *gettext*) Iterate over each rule and check whenever any item in value fail. value - iteratable. **class** wheezy.validation.rules.**LengthRule**(*min=None*, *max=None*, *message\_template=None*) Result of python function  $l$ en() must fall within a range defined by this rule. **class** wheezy.validation.rules.**MissingRule**(*message\_template=None*) Any value evaluated to boolean False pass this rule. **class** wheezy.validation.rules.**NotNoneRule**(*message\_template=None*) *None* value will not pass this rule. **class** wheezy.validation.rules.**OneOfRule**(*items*, *message\_template=None*) Value must match at least one element from items. Checks are case sensitive if items are strings. **validate**(*value*, *name*, *model*, *result*, *gettext*) Check whenever value belongs to self.items. **class** wheezy.validation.rules.**OrRule**(*\*rules*) Succeed if at least one rule in rules succeed. **validate**(*value*, *name*, *model*, *result*, *gettext*) Iterate over each rule and check whenever value fail. Stop on first succeed. **class** wheezy.validation.rules.**PredicateRule**(*predicate*, *message\_template=None*) Fails if predicate return False. Predicate is any callable of the following contract: **def** predicate(model): **return True class** wheezy.validation.rules.**RangeRule**(*min=None*, *max=None*, *message\_template=None*) Ensures value is in range defined by this rule. Works with any numbers including *Decimal*. **class** wheezy.validation.rules.**RegexRule**(*regex*, *negated=False*, *message\_template=None*) Search for regular expression pattern. **class** wheezy.validation.rules.**RelativeDateDeltaRule**(*min=None*, *max=None*, *message\_template=None*) Check if value is in relative date range local time. **class** wheezy.validation.rules.**RelativeDateTimeDeltaRule**(*min=None*, *max=None*, *message\_template=None*) Check if value is in relative datetime range local time. **class** wheezy.validation.rules.**RelativeDeltaRule**(*min=None*, *max=None*, *mes-*

<span id="page-17-9"></span><span id="page-17-7"></span><span id="page-17-4"></span><span id="page-17-3"></span><span id="page-17-2"></span>Check if value is in relative date/time range.

```
>>> r = RelativeDeltaRule()
>>> r.now() # doctest: +ELLIPSIS
Traceback (most recent call last):
    ...
NotImplementedError: ...
```
<span id="page-17-8"></span>**class** wheezy.validation.rules.**RelativeTZDateDeltaRule**(*min=None*, *max=None*,

*tz=None*, *message\_template=None*)

*sage\_template=None*)

<span id="page-17-10"></span>Check if value is in relative date range TZ time.

<span id="page-18-8"></span><span id="page-18-7"></span><span id="page-18-6"></span><span id="page-18-5"></span><span id="page-18-0"></span>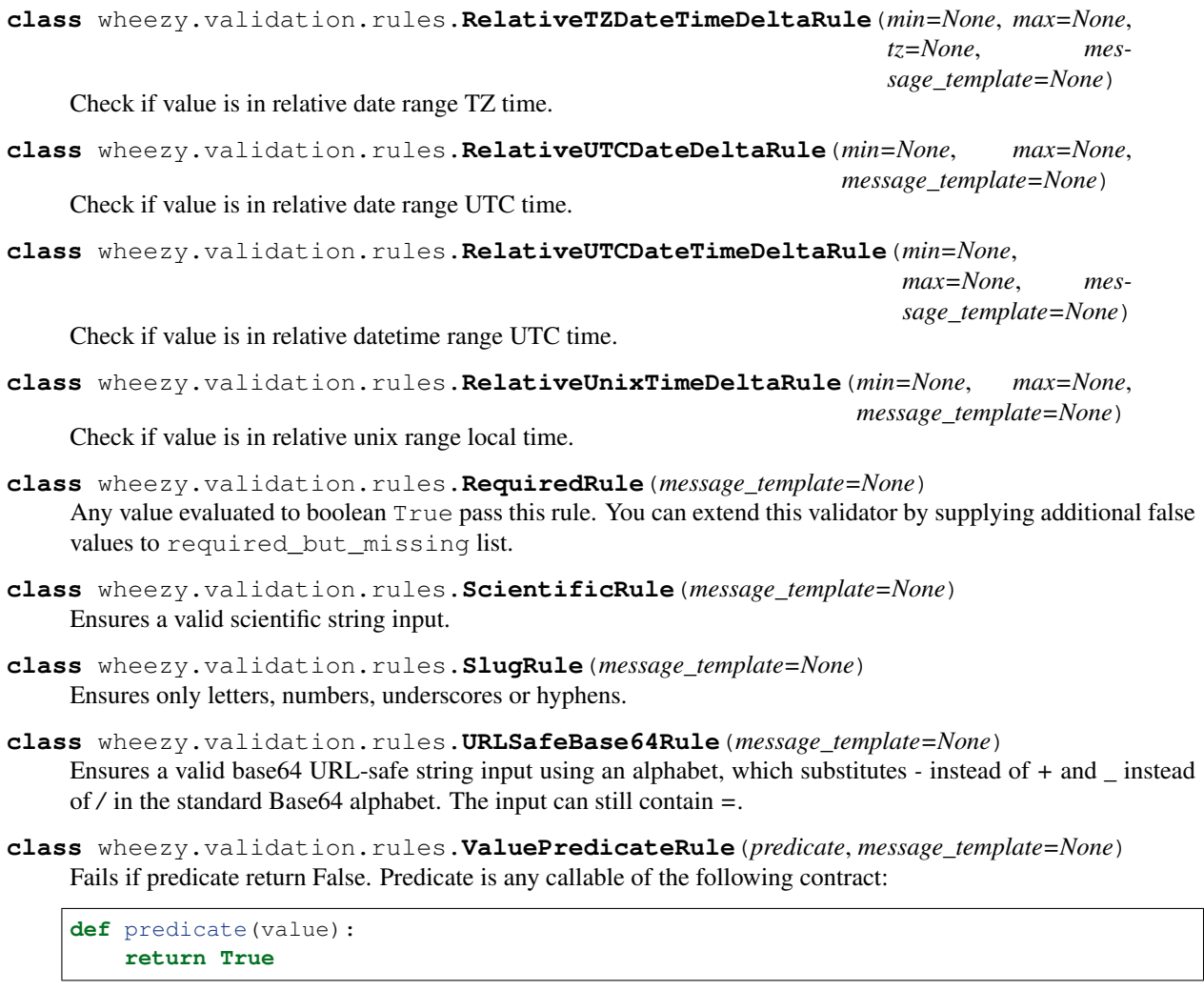

```
wheezy.validation.rules.adapter
   wheezy.validation.rules.AdapterRule
```

```
wheezy.validation.rules.and_
   wheezy.validation.rules.AndRule
```

```
wheezy.validation.rules.compare
    alias of wheezy. validation.rules. CompareRule
```

```
wheezy.validation.rules.ignore
   wheezy.validation.rules.IgnoreRule
```

```
wheezy.validation.rules.int_adapter
    alias of wheezy. validation.rules. IntAdapterRule
```

```
wheezy.validation.rules.iterator
    alias of wheezy. validation.rules. IteratorRule
```
wheezy.validation.rules.**length** alias of wheezy. validation.rules. LengthRule

```
wheezy.validation.rules.model_predicate
   wheezy.validation.rules.PredicateRule
```
<span id="page-19-2"></span>wheezy.validation.rules.**must** alias of [wheezy.validation.rules.ValuePredicateRule](#page-18-1)

wheezy.validation.rules.**one\_of** alias of [wheezy.validation.rules.OneOfRule](#page-17-6)

wheezy.validation.rules.**or\_** alias of [wheezy.validation.rules.OrRule](#page-17-5)

wheezy.validation.rules.**predicate** alias of wheezy. validation.rules. PredicateRule

wheezy.validation.rules.**range** alias of [wheezy.validation.rules.RangeRule](#page-17-4)

wheezy.validation.rules.**regex** alias of [wheezy.validation.rules.RegexRule](#page-17-3)

wheezy.validation.rules.**relative\_date** alias of [wheezy.validation.rules.RelativeDateDeltaRule](#page-17-7)

wheezy.validation.rules.**relative\_datetime** alias of [wheezy.validation.rules.RelativeDateTimeDeltaRule](#page-17-9)

wheezy.validation.rules.**relative\_timestamp** alias of [wheezy.validation.rules.RelativeUnixTimeDeltaRule](#page-18-7)

wheezy.validation.rules.**relative\_tzdate** alias of [wheezy.validation.rules.RelativeTZDateDeltaRule](#page-17-8)

wheezy.validation.rules.**relative\_tzdatetime** alias of [wheezy.validation.rules.RelativeTZDateTimeDeltaRule](#page-17-10)

wheezy.validation.rules.**relative\_unixtime** alias of [wheezy.validation.rules.RelativeUnixTimeDeltaRule](#page-18-7)

wheezy.validation.rules.**relative\_utcdate** alias of [wheezy.validation.rules.RelativeUTCDateDeltaRule](#page-18-5)

wheezy.validation.rules.**relative\_utcdatetime** alias of [wheezy.validation.rules.RelativeUTCDateTimeDeltaRule](#page-18-6)

wheezy.validation.rules.**value\_predicate** alias of [wheezy.validation.rules.ValuePredicateRule](#page-18-1)

#### <span id="page-19-1"></span>**2.4.8 wheezy.validation.validator**

<span id="page-19-0"></span>validator module.

**class** wheezy.validation.validator.**Validator**(*mapping*) Container of validation rules that all together provide object validation.

**validate**(*model*, *results*, *stop=True*, *translations=None*, *gettext=None*) Validates given *model* with results of validation stored in *results*. Be default the validation stops on first rule fail, however with supplied *stop* argument set *False* the *result* will get all errors reported by a rule.

There is a way to internationalize validation errors with *translations* or *gettext*.

# Python Module Index

#### <span id="page-20-0"></span>w

wheezy.validation, [10](#page-13-1) wheezy.validation.checker, [11](#page-14-0) wheezy.validation.i18n, [11](#page-14-1) wheezy.validation.mixin, [11](#page-14-2) wheezy.validation.model, [12](#page-15-7) wheezy.validation.patches, [13](#page-16-9) wheezy.validation.rules, [13](#page-16-10) wheezy.validation.validator, [16](#page-19-1)

## Index

## <span id="page-22-0"></span>A

adapter (*in module wheezy.validation.rules*), [15](#page-18-8) AdapterRule (*class in wheezy.validation.rules*), [13](#page-16-11) and\_ (*in module wheezy.validation.rules*), [15](#page-18-8) AndRule (*class in wheezy.validation.rules*), [13](#page-16-11)

## B

```
Base64Rule (class in wheezy.validation.rules), 13
bool_value_provider() (in module
       wheezy.validation.model), 12
bytes_value_provider() (in module
       wheezy.validation.model), 12
```
# C

check() (*wheezy.validation.checker.Checker method*), [11](#page-14-3) Checker (*class in wheezy.validation.checker*), [11](#page-14-3) compare (*in module wheezy.validation.rules*), [15](#page-18-8) CompareRule (*class in wheezy.validation.rules*), [13](#page-16-11)

# D

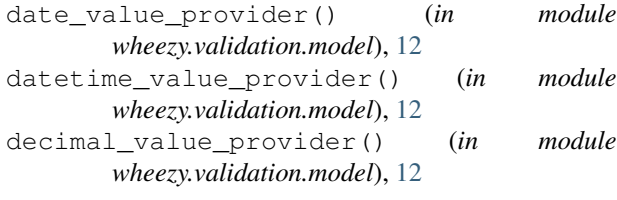

## E

EmailRule (*class in wheezy.validation.rules*), [13](#page-16-11) error() (*wheezy.validation.checker.Checker method*), [11](#page-14-3)

- error() (*wheezy.validation.mixin.ErrorsMixin method*), [12](#page-15-8)
- error() (*wheezy.validation.mixin.ValidationMixin method*), [12](#page-15-8)

error() (*wheezy.validation.ValidationMixin method*), [10](#page-13-2)

errors() (*wheezy.validation.checker.Checker method*), [11](#page-14-3) ErrorsMixin (*class in wheezy.validation.mixin*), [11](#page-14-3)

## F

float\_value\_provider() (*in module wheezy.validation.model*), [12](#page-15-8)

## I

ignore (*in module wheezy.validation.rules*), [15](#page-18-8) IgnoreRule (*class in wheezy.validation.rules*), [13](#page-16-11) int\_adapter (*in module wheezy.validation.rules*), [15](#page-18-8) int value provider() (*in module wheezy.validation.model*), [12](#page-15-8) IntAdapterRule (*class in wheezy.validation.rules*), [13](#page-16-11) iterator (*in module wheezy.validation.rules*), [15](#page-18-8) IteratorRule (*class in wheezy.validation.rules*), [13](#page-16-11)

## L

length (*in module wheezy.validation.rules*), [15](#page-18-8) LengthRule (*class in wheezy.validation.rules*), [14](#page-17-11)

## M

```
MissingRule (class in wheezy.validation.rules), 14
Model (class in wheezy.validation.checker), 11
model_predicate (in module
        wheezy.validation.rules), 15
must (in module wheezy.validation.rules), 15
```
## N

NotNoneRule (*class in wheezy.validation.rules*), [14](#page-17-11)

# O

one\_of (*in module wheezy.validation.rules*), [16](#page-19-2) OneOfRule (*class in wheezy.validation.rules*), [14](#page-17-11) or\_ (*in module wheezy.validation.rules*), [16](#page-19-2) OrRule (*class in wheezy.validation.rules*), [14](#page-17-11)

## P

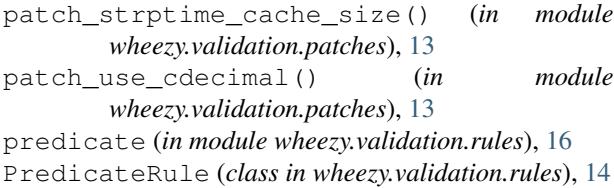

# R

range (*in module wheezy.validation.rules*), [16](#page-19-2) RangeRule (*class in wheezy.validation.rules*), [14](#page-17-11) regex (*in module wheezy.validation.rules*), [16](#page-19-2) RegexRule (*class in wheezy.validation.rules*), [14](#page-17-11) relative\_date (*in module wheezy.validation.rules*), [16](#page-19-2) relative\_datetime (*in module wheezy.validation.rules*), [16](#page-19-2) relative\_timestamp (*in module wheezy.validation.rules*), [16](#page-19-2) relative\_tzdate (*in module wheezy.validation.rules*), [16](#page-19-2) relative\_tzdatetime (*in module wheezy.validation.rules*), [16](#page-19-2) relative\_unixtime (*in module wheezy.validation.rules*), [16](#page-19-2) relative\_utcdate (*in module wheezy.validation.rules*), [16](#page-19-2) relative\_utcdatetime (*in module wheezy.validation.rules*), [16](#page-19-2) RelativeDateDeltaRule (*class in wheezy.validation.rules*), [14](#page-17-11) RelativeDateTimeDeltaRule (*class in wheezy.validation.rules*), [14](#page-17-11) RelativeDeltaRule (*class in wheezy.validation.rules*), [14](#page-17-11) RelativeTZDateDeltaRule (*class in wheezy.validation.rules*), [14](#page-17-11) RelativeTZDateTimeDeltaRule (*class in wheezy.validation.rules*), [14](#page-17-11) RelativeUnixTimeDeltaRule (*class in wheezy.validation.rules*), [15](#page-18-8) RelativeUTCDateDeltaRule (*class in wheezy.validation.rules*), [15](#page-18-8) RelativeUTCDateTimeDeltaRule (*class in wheezy.validation.rules*), [15](#page-18-8) RequiredRule (*class in wheezy.validation.rules*), [15](#page-18-8)

# S

ScientificRule (*class in wheezy.validation.rules*), [15](#page-18-8) SlugRule (*class in wheezy.validation.rules*), [15](#page-18-8) str\_value\_provider() (*in module wheezy.validation.model*), [12](#page-15-8)

## T

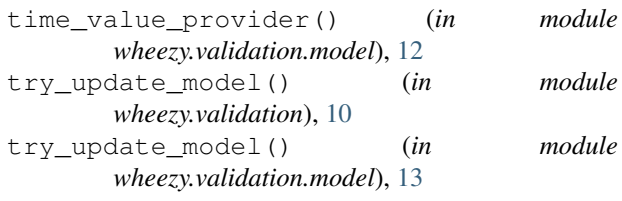

## $\cup$

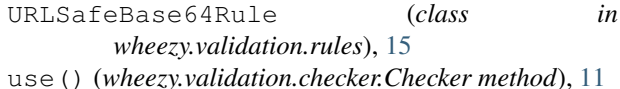

### V

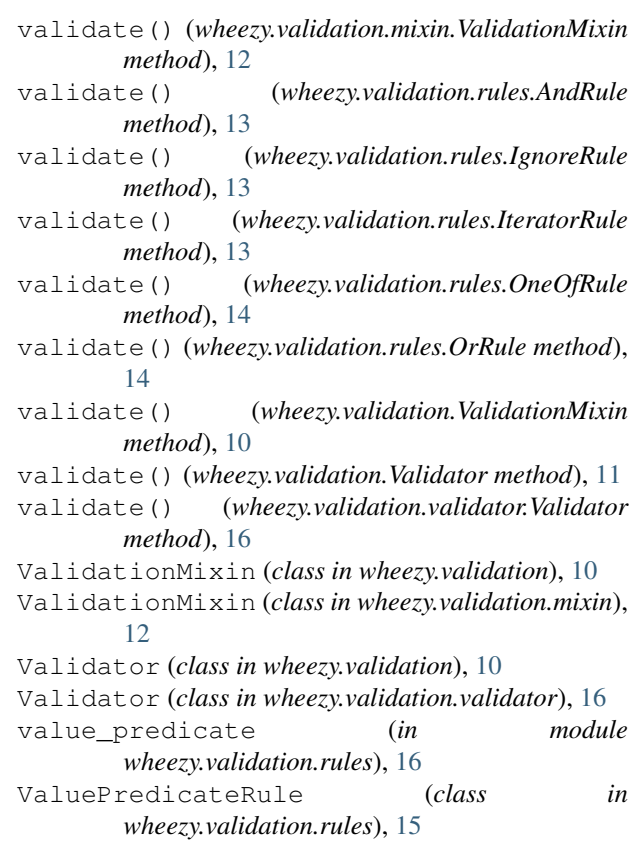

## W

```
wheezy.validation (module), 10
wheezy.validation.checker (module), 11
wheezy.validation.i18n (module), 11
wheezy.validation.mixin (module), 11
wheezy.validation.model (module), 12
wheezy.validation.patches (module), 13
wheezy.validation.rules (module), 13
wheezy.validation.validator (module), 16
```